# Machine Learning ITCS 4156

# Gradient Descent

Razvan C. Bunescu Department of Computer Science @ CCI *rbunescu@uncc.edu*

## Machine Learning is Optimization

- Parametric ML involves minimizing an **objective function**  *J*(**w**):
	- Also called **cost function**, **loss function**, or **error function**.
	- Want to find  $\hat{\mathbf{w}} = \operatorname{argmin} J(\mathbf{w})$  $\dot{w}$
- Numerical optimization procedure:
	- 1. Start with some guess for  $w^0$ , set  $\tau = 0$ .
	- 2. Update  $\mathbf{w}^{\tau}$  to  $\mathbf{w}^{\tau+1}$  such that  $J(\mathbf{w}^{\tau+1}) \leq J(\mathbf{w}^{\tau})$ .
	- 3. Increment  $\tau = \tau + 1$ .
	- 4. Repeat from 2 until *J* cannot be improved anymore.

## Gradient-based Optimization

• How to update  $\mathbf{w}^{\tau}$  to  $\mathbf{w}^{\tau+1}$  such that  $J(\mathbf{w}^{\tau+1}) \leq J(\mathbf{w}^{\tau})$ ?

• Move **w** in the direction of **steepest descent**:

 $w^{\tau+1} = w^{\tau} + \eta g$ 

– **g** is the direction of steepest descent, i.e. direction along which *J* decreases the most.

 $\eta$  is the learning rate and controls the magnitude of the change.

### Gradient-based Optimization

• Move **w** in the direction of **steepest descent**:  $w^{\tau+1} = w^{\tau} + \eta g$ 

- What is the direction of steepest descent of  $J(\mathbf{w})$  at  $\mathbf{w}^{\tau}$ ? – The gradient ∇*J*(**w**) is in the direction of steepest ascent.
	- Set **g** = −∇*J*(**w**) => the **gradient descent** update:

 $\mathbf{w}^{\tau+1} = \mathbf{w}^{\tau} - \eta \nabla J(\mathbf{w}^{\tau})$ 

## Gradient Descent Algorithm

- Want to minimize a function  $J: R^n \to R$ .
	- *J* is differentiable and convex.
	- compute gradient of *J* i.e. *direction of steepest increase*:

$$
\nabla J(\mathbf{w}) = \left[\frac{\partial J}{\partial w_1}, \frac{\partial J}{\partial w_2}, \dots, \frac{\partial J}{\partial w_n}\right]
$$

- 1. Set learning rate  $\eta = 0.001$  (or other small value).
- 2. Start with some guess for  $w^0$ , set  $\tau = 0$ .
- 3. Repeat for epochs E or until J does not improve:

$$
4. \hspace{1cm} \tau = \tau + 1.
$$

5. 
$$
\mathbf{w}^{\tau+1} = \mathbf{w}^{\tau} - \eta \nabla J(\mathbf{w}^{\tau})
$$

## Gradient Descent: Large Updates

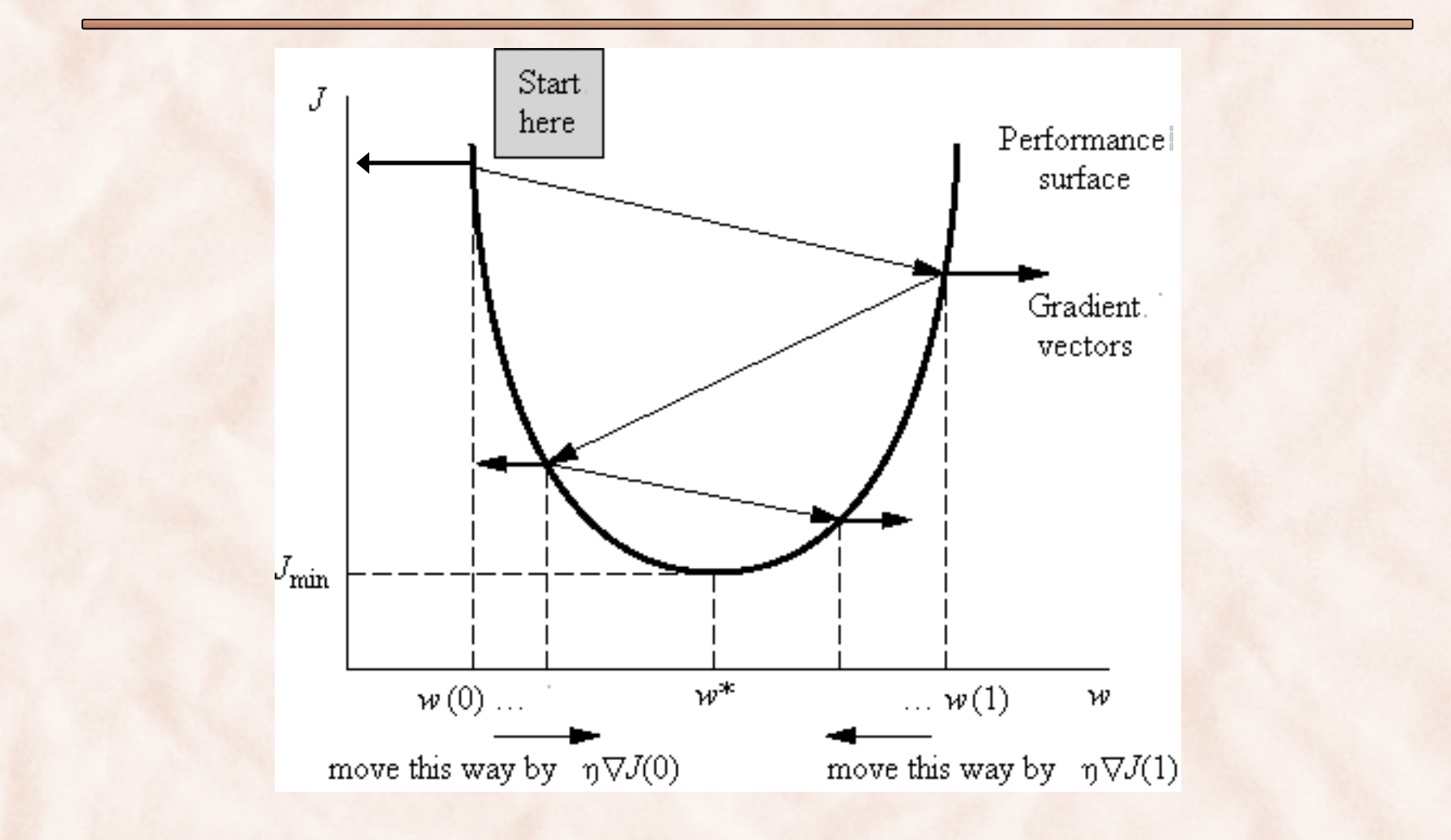

## Gradient Descent: Small Updates

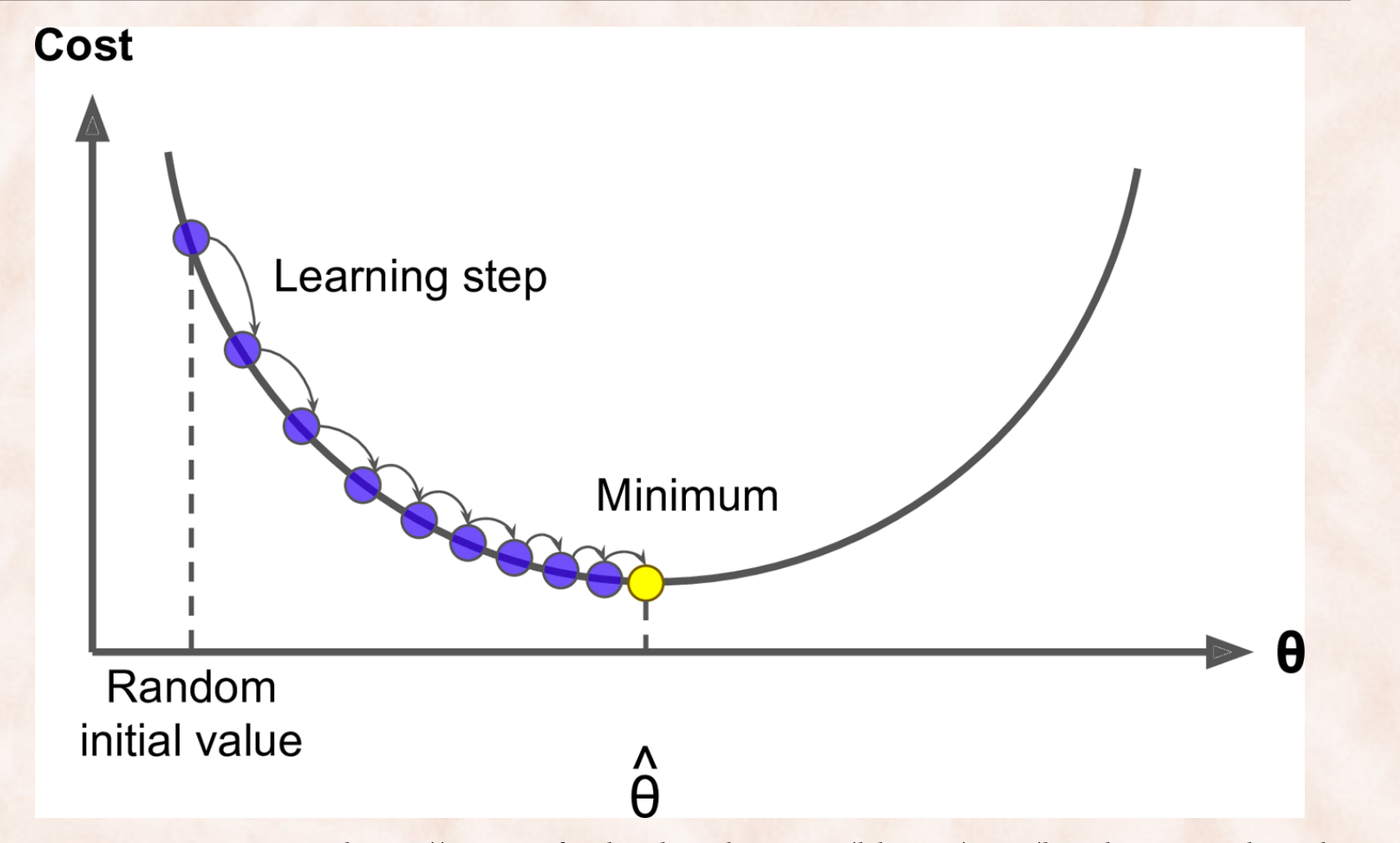

*https://www.safaribooksonline.com/library/view/hands-on-machine-learning*7

## The Learning Rate

- 1. Set **learning rate**  $\eta = 0.001$  (or other small value).
- 2. Start with some guess for  $w^0$ , set  $\tau = 0$ .
- 3. Repeat for epochs E or until J does not improve:

$$
4. \qquad \tau = \tau + 1.
$$

5. 
$$
\mathbf{w}^{\tau+1} = \mathbf{w}^{\tau} - \eta \nabla J(\mathbf{w}^{\tau})
$$

- § How big should the **learning rate** be?
	- $\circ$  If learning rate too small  $\Rightarrow$  slow convergence.
	- o If learning rate too big  $\Rightarrow$  oscillating behavior  $\Rightarrow$  may not even converge.

# Learning Rate too Small

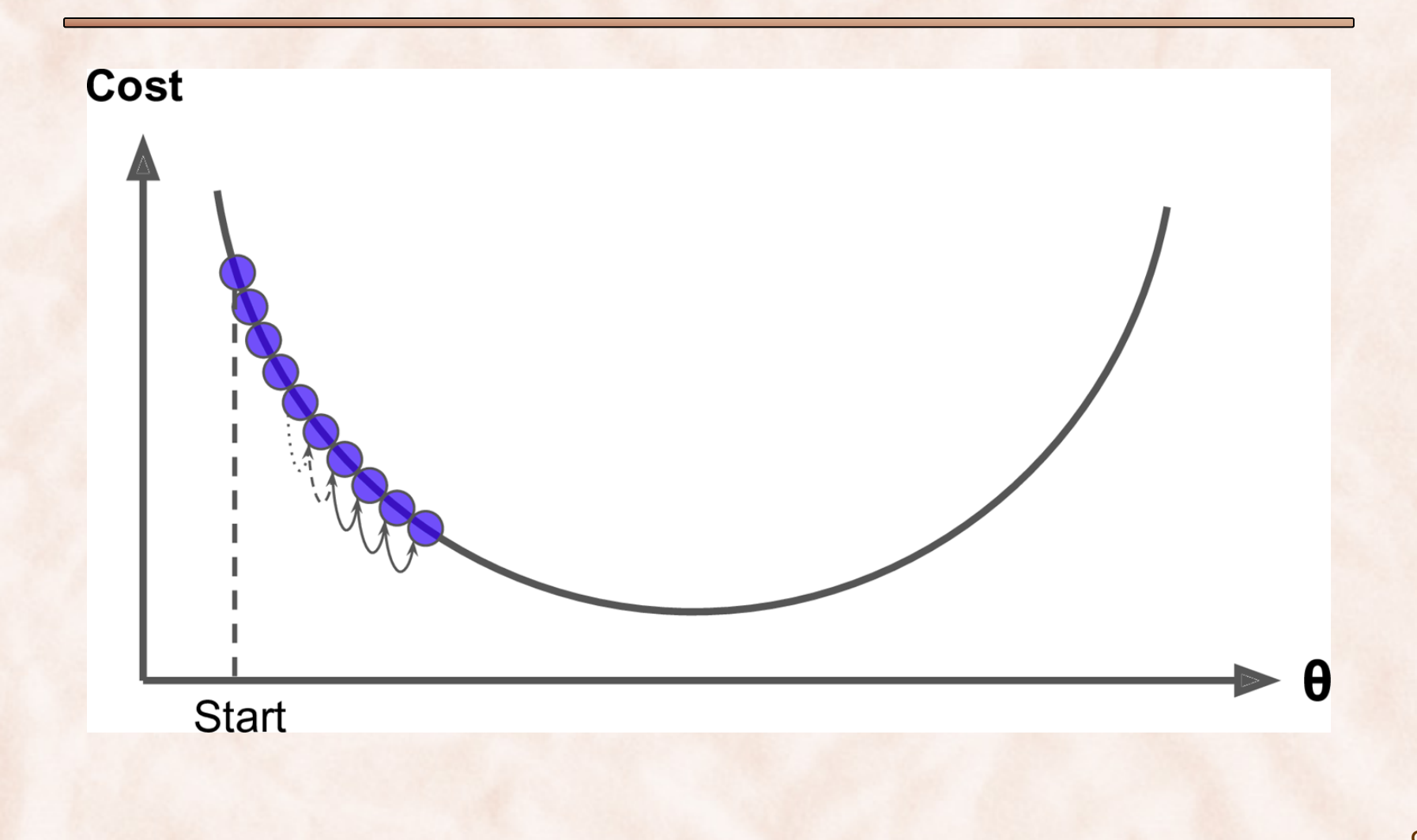

# Learning Rate too Large

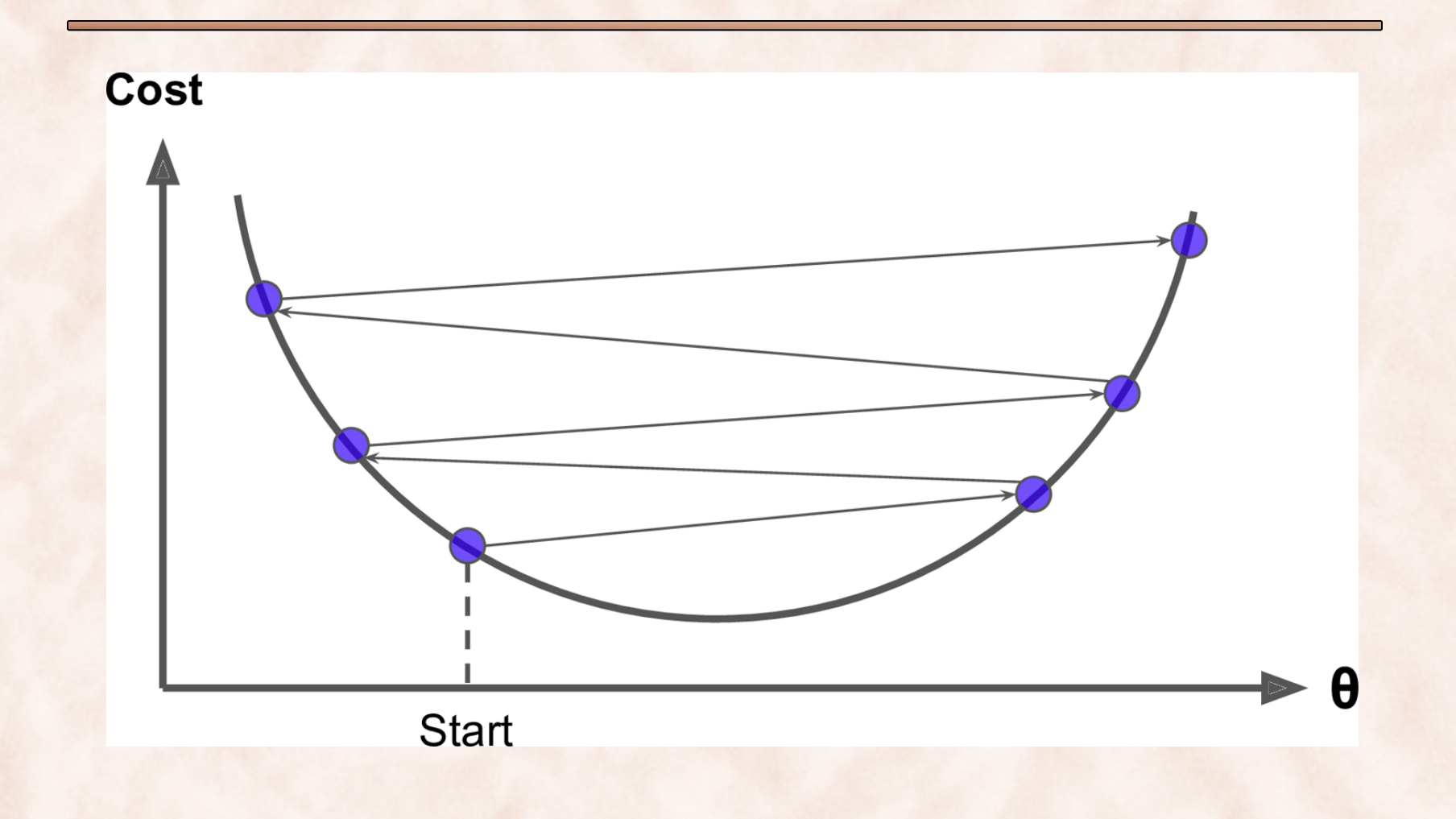

### Learning Rates vs. GD Behavior

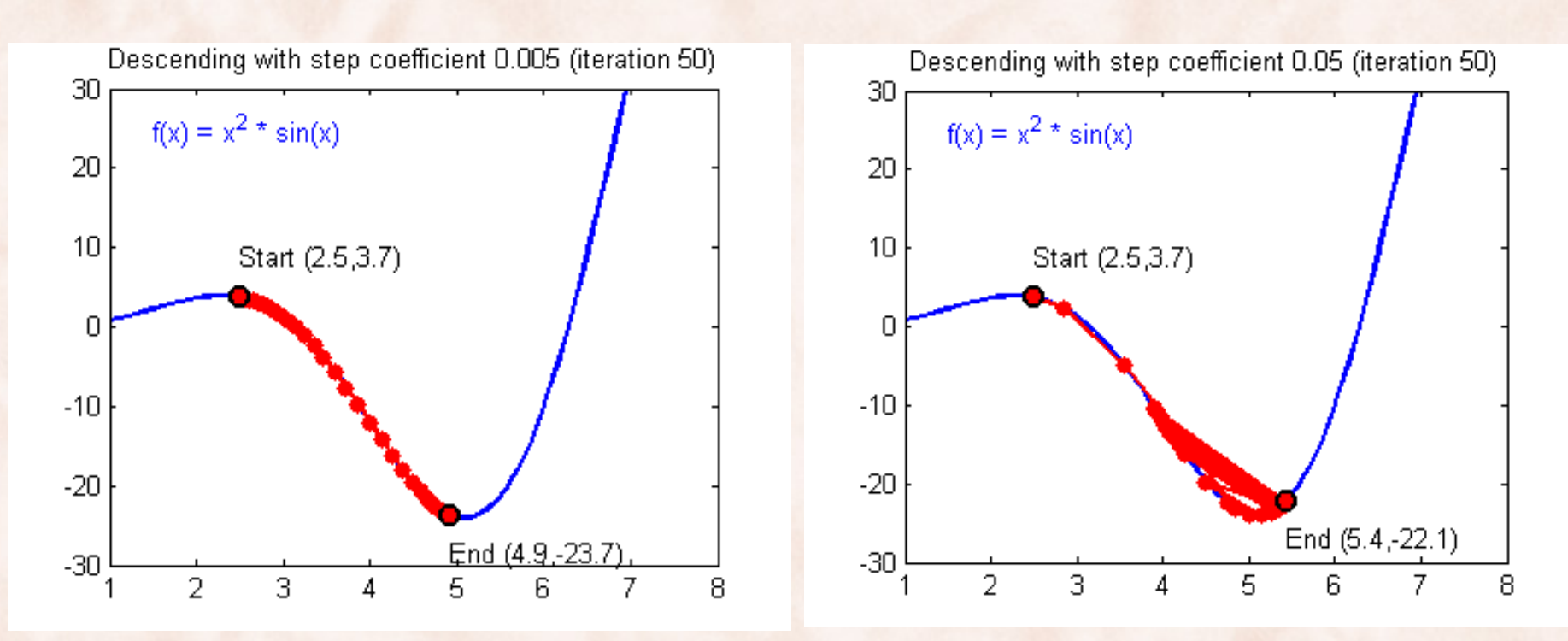

http://scs.ryerson.ca/~aharley/neural-networks/

## The Learning Rate

- How big should the **learning rate** be?
	- If learning rate too big => oscillating behavior.
	- If learning rate too small => hinders convergence.
- Use line search (backtracking line search, conjugate gradient, ...).
- o Use **second order methods** (Newton's method, L-BFGS, ...).
	- Requires computing or estimating the Hessian.
- o Use a simple learning rate **annealing schedule**:
	- Start with a relatively large value for the learning rate.
	- Decrease the learning rate as a function of the number of epochs or as a function of the improvement in the objective.
- o Use **adaptive learning rates**:
	- Adagrad, Adadelta, RMSProp, Adam.

## Gradient Descent: Nonconvex Objective

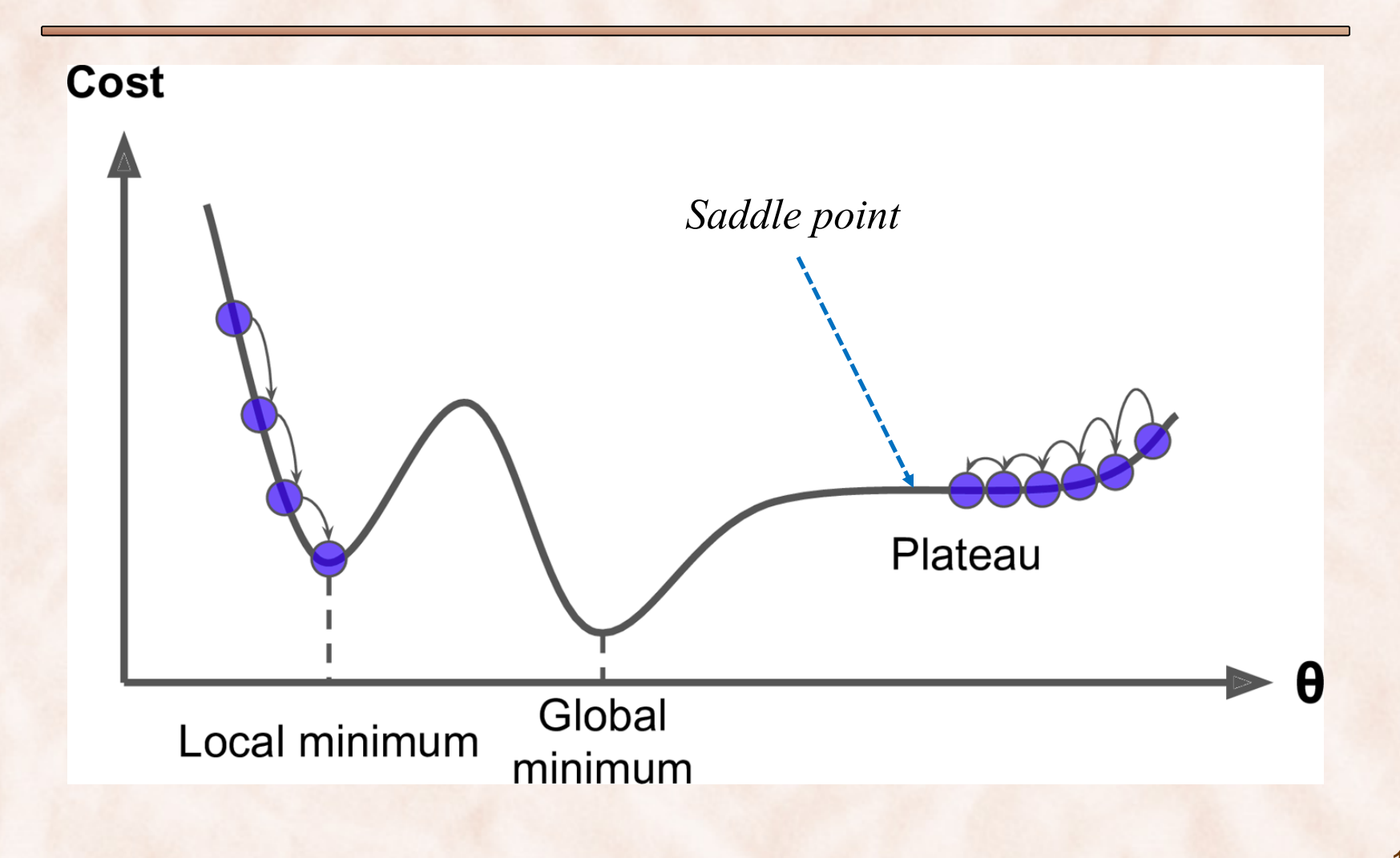

# Convex Multivariate Objective

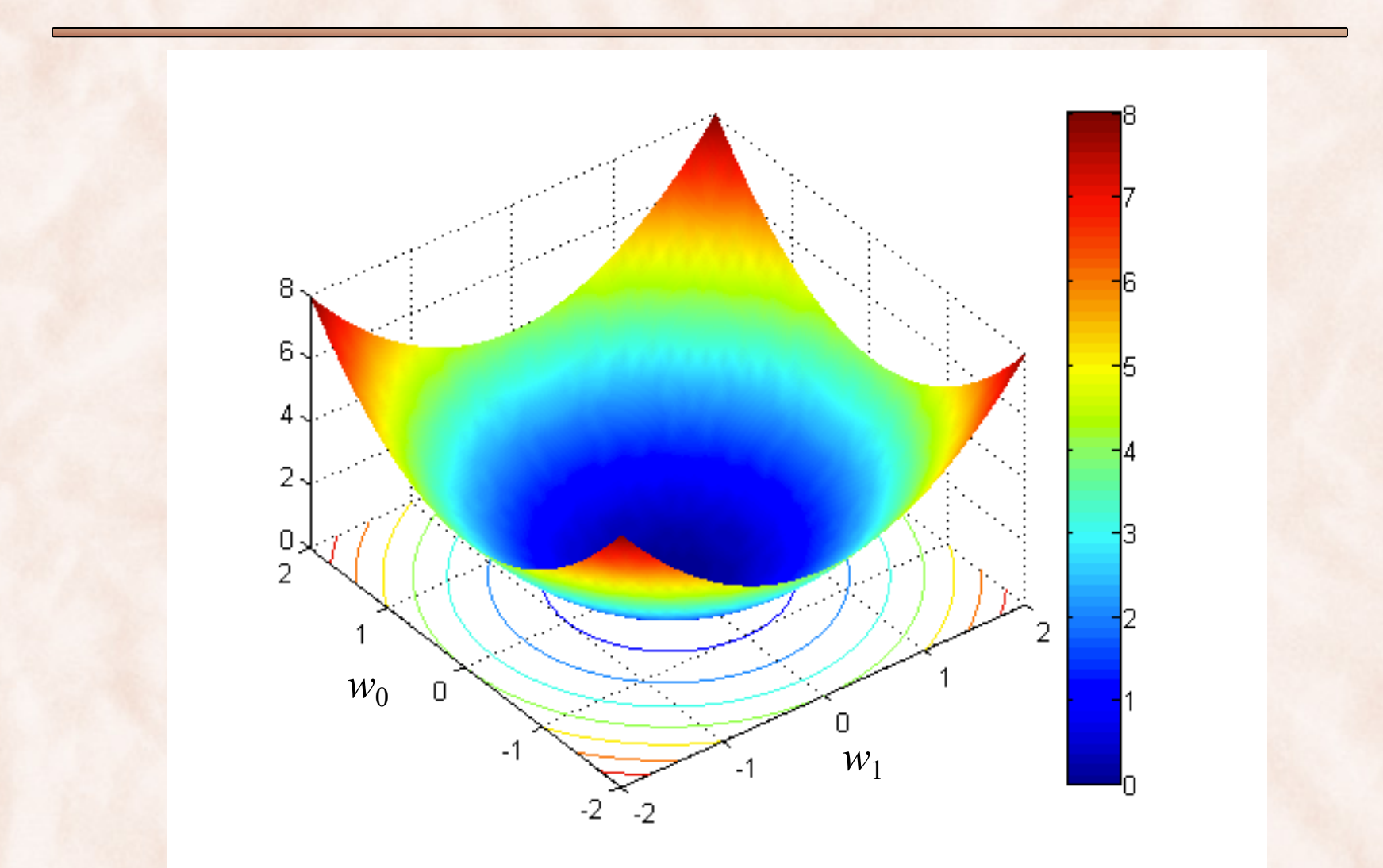

# Gradient Step and Contour Lines

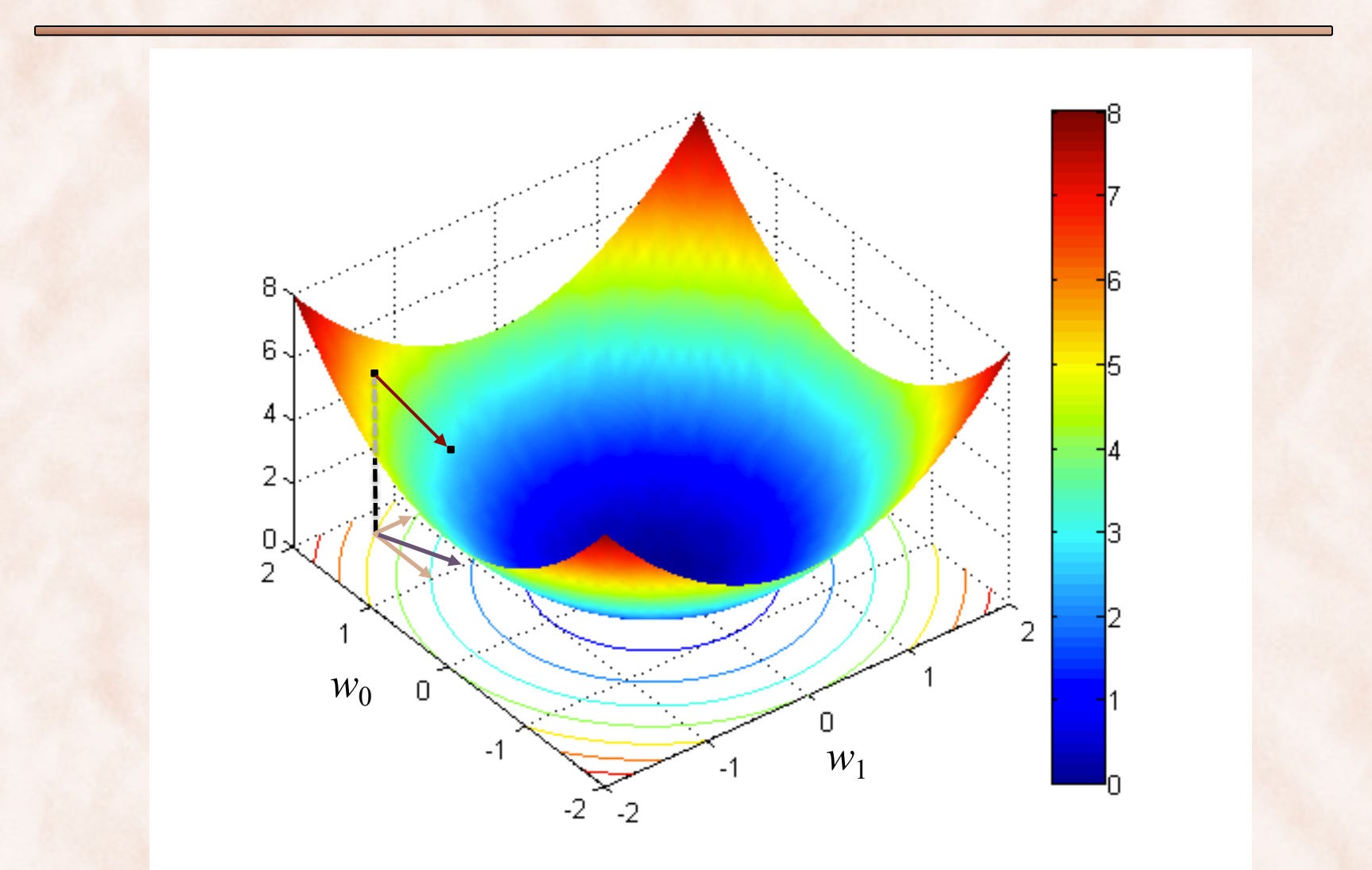

# Gradient Descent: Nonconvex Objectives

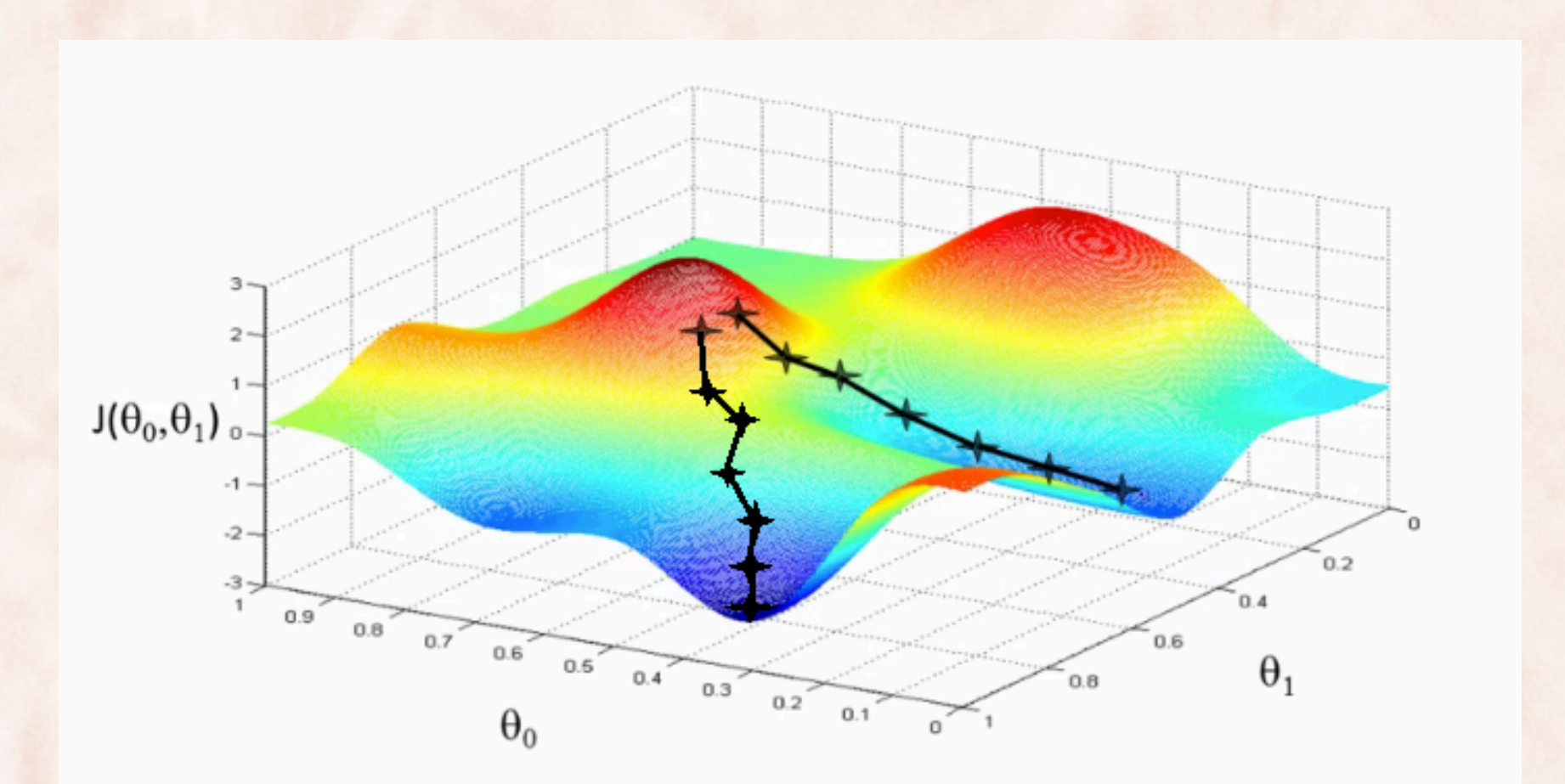

# Gradient Descent & Plateaus

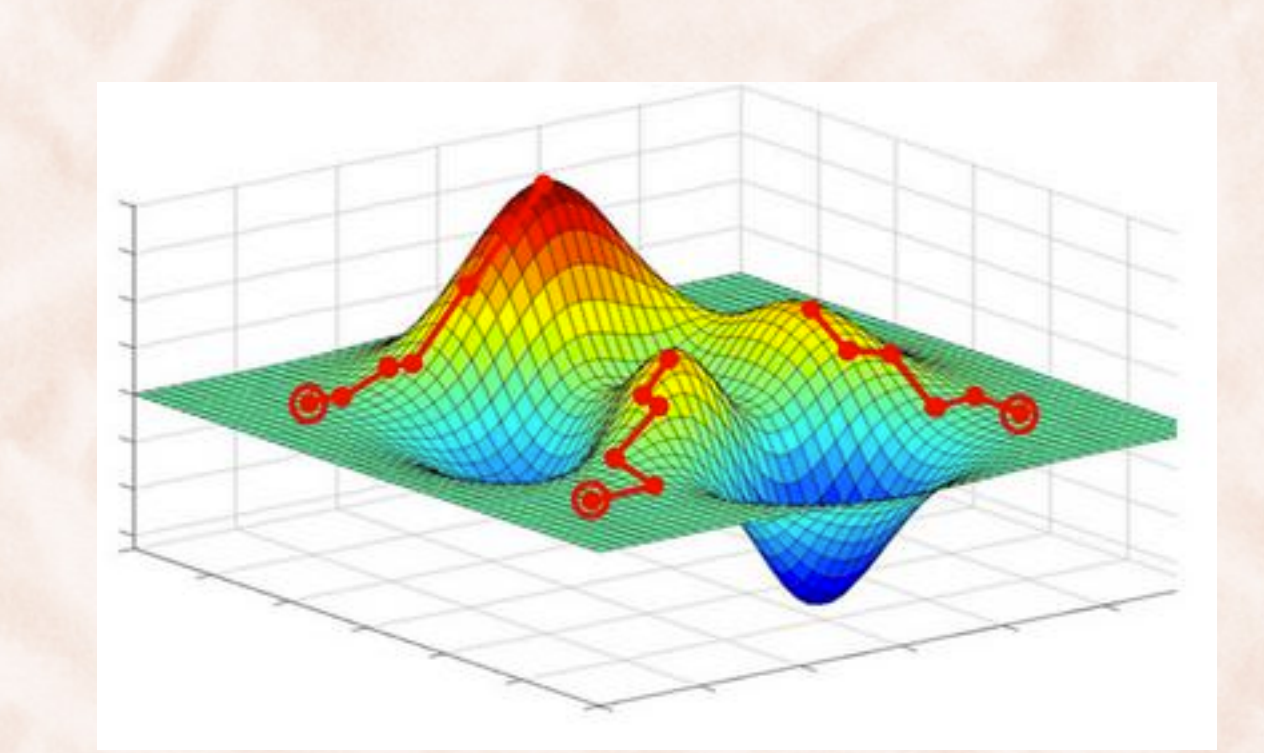

## Gradient Descent & Saddle Points

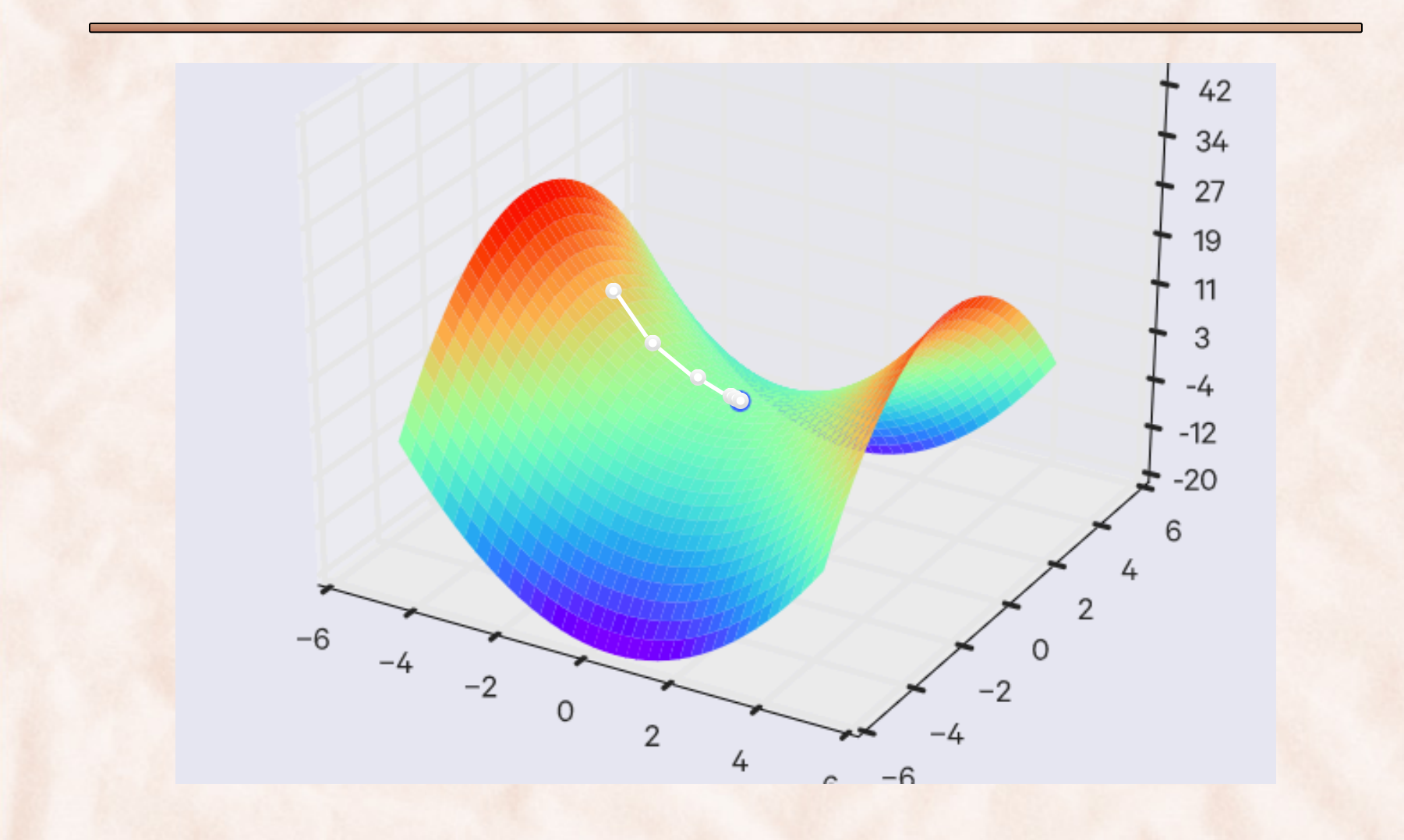

## Gradient Descent & Ravines

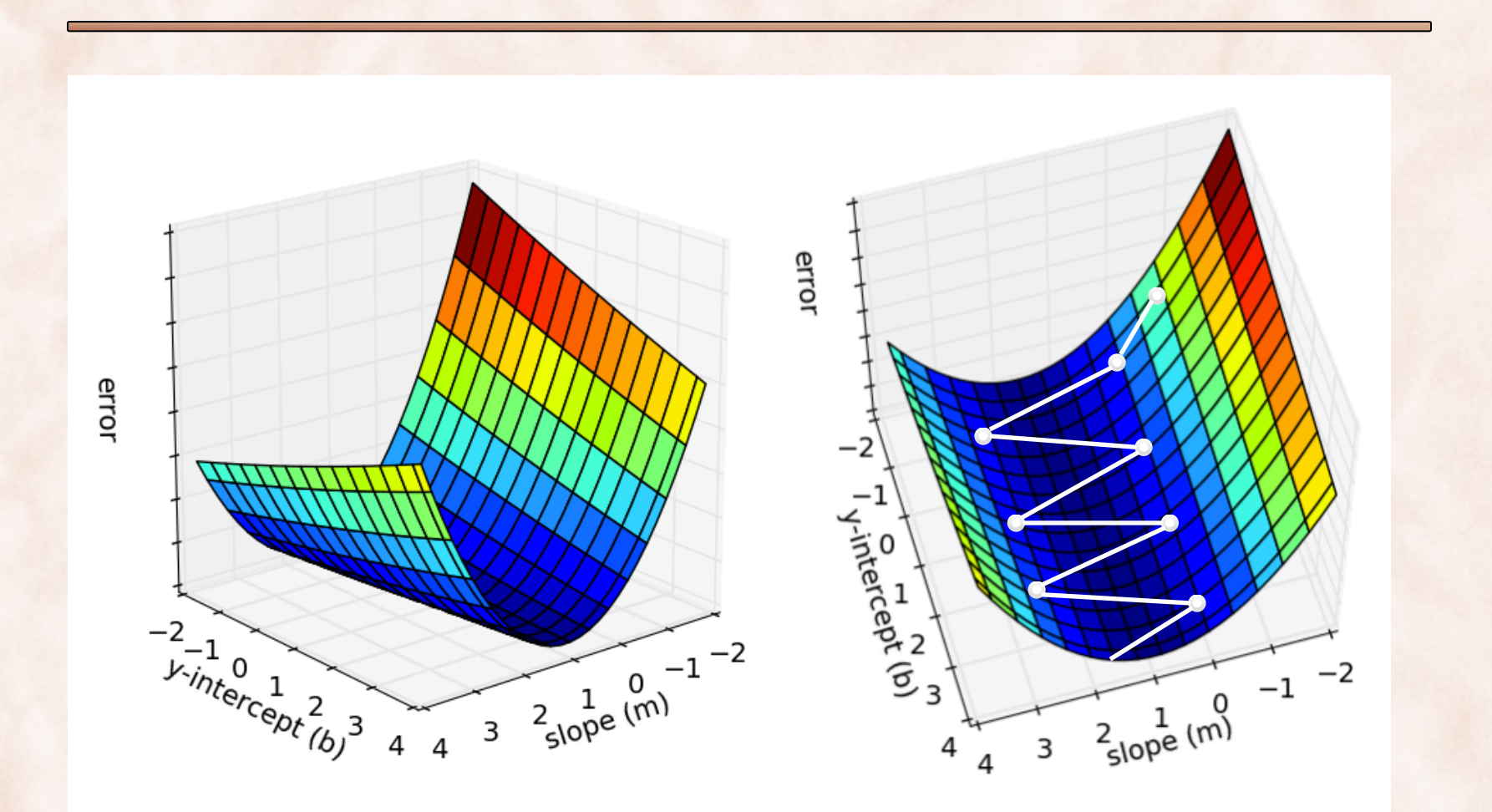

## Gradient Descent & Ravines

- **Ravines** are areas where the surface curves much more steeply in one dimension than another.
	- Common around local optima.
	- GD oscillates across the slopes of the ravines, making slow progress towards the local optimum along the bottom.
- Use **momentum** to help accelerate GD in the relevant directions and dampen oscillations:
	- Add a fraction of the past **update vector** to the current update vector.
		- The momentum term increases for dimensions whose previous gradients point in the same direction.
		- It reduces updates for dimensions whose gradients change sign.
		- Also reduces the risk of getting stuck in local minima.

## Gradient Descent & Momentum

Vanilla Gradient Descent:

 $v^{\tau+1} = \eta \nabla J(w^{\tau})$ 

 $\mathbf{w}^{\tau+1} = \mathbf{w}^{\tau} - \mathbf{v}^{\tau+1}$ 

Gradient Descent w/ Momentum:

$$
\mathbf{v}^{\tau+1} = \gamma \mathbf{v}^{\tau} + \eta \nabla J(\mathbf{w}^{\tau})
$$

 $\mathbf{w}^{\tau+1} = \mathbf{w}^{\tau} - \mathbf{v}^{\tau+1}$ 

*is usually set to* 0.9 *or similar*.

The momentum term increases for dimensions whose gradients point in the same directions and reduces updates for dimensions whose gradients change directions.

## Momentum & Nesterov Accelerated Gradient

GD with Momentum:

 $\mathbf{v}^{\tau+1} = \gamma \mathbf{v}^{\tau} + \eta \nabla J(\mathbf{w}^{\tau})$ 

 $\mathbf{w}^{\tau+1} = \mathbf{w}^{\tau} - \mathbf{v}^{\tau+1}$ 

Nesterov Accelerated Gradient:

$$
\mathbf{v}^{\tau+1} = \gamma \mathbf{v}^{\tau} + \eta \nabla J(\mathbf{w}^{\tau} - \gamma \mathbf{v}^{\tau})
$$

$$
\mathbf{w}^{\tau+1} = \mathbf{w}^{\tau} - \mathbf{v}^{\tau+1}
$$

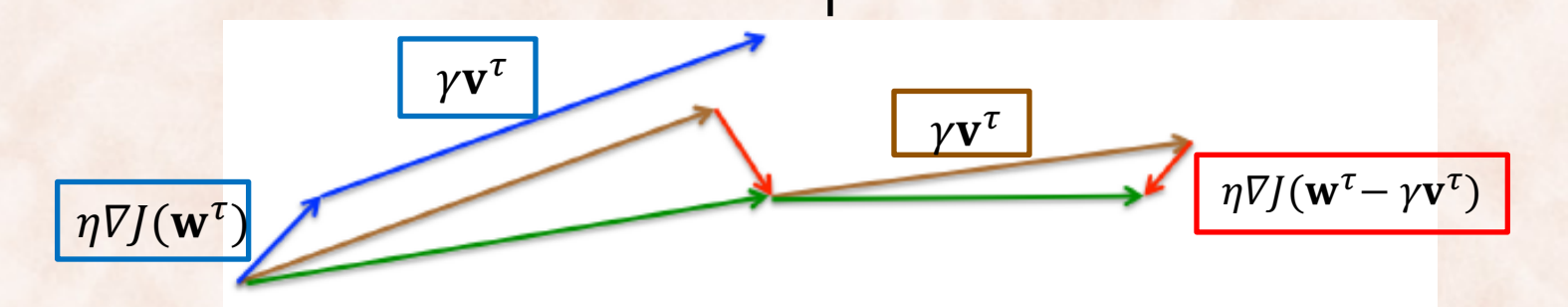

Nesterov update (Source: G. Hinton's lecture 6c)

By making an anticipatory update, NAGs prevents GD from going too fast => significant improvements when training RNNs.

### Variants of Gradient Descent

$$
\mathbf{w}^{\tau+1} = \mathbf{w}^{\tau} - \eta \left[ \nabla J(\mathbf{w}^{\tau}) \right]
$$

- Depending on how much data is used to compute the gradient at each step:
	- **Batch gradient descent**:
		- Use all the training examples.
	- **Stochastic gradient descent** (SGD).
		- Use one training example, update after each.
	- **Minibatch gradient descent**.
		- Use a constant number of training examples (minibatch).

## Batch Gradient Descent: Linear Regression

• Sum-of-squares error:

$$
h_{\mathbf{w}}(\mathbf{x}^{(n)}) = \mathbf{w}^T \mathbf{x}^{(n)}
$$

$$
J(\mathbf{w}) = \frac{1}{2N} \sum_{n=1}^{N} (h_{\mathbf{w}}(\mathbf{x}^{(n)}) - t_{n})^{2}
$$

$$
\mathbf{w}^{\tau+1} = \mathbf{w}^{\tau} - \eta \; \nabla J(\mathbf{w}^{\tau})
$$

$$
\mathbf{w}^{\tau+1} = \mathbf{w}^{\tau} - \eta \frac{1}{N} \sum_{n=1}^{N} (h_{\mathbf{w}}(\mathbf{x}^{(n)}) - t_n) \mathbf{x}^{(n)}
$$

# Stochastic Gradient Descent: Linear Regression

• Sum-of-squares error:

$$
h_{\mathbf{w}}(\mathbf{x}^{(n)}) = \mathbf{w}^T \mathbf{x}^{(n)}
$$

$$
J(\mathbf{w}) = \frac{1}{2N} \sum_{n=1}^{N} \left( h_{\mathbf{w}}(\mathbf{x}^{(n)}) - t_{n} \right)^{2} = \frac{1}{N} \sum_{n=1}^{N} J(\mathbf{w}^{\tau}, \mathbf{x}^{(n)})
$$

$$
\mathbf{w}^{\tau+1} = \mathbf{w}^{\tau} - \eta \; \nabla J\big(\mathbf{w}^{\tau}, \mathbf{x}^{(n)}\big)
$$

$$
\mathbf{w}^{\tau+1} = \mathbf{w}^{\tau} - \eta \big( h_{\mathbf{w}}(\mathbf{x}^{(n)}) - t_n \big) \mathbf{x}^{(n)}
$$

• Update parameters **w** after each example, sequentially: => the *least-mean-square* (LMS) algorithm.

## Batch GD vs. Stochastic GD

- Accuracy:
- Time complexity:
- Memory complexity:
- Online learning:

## Batch GD vs. Stochastic GD

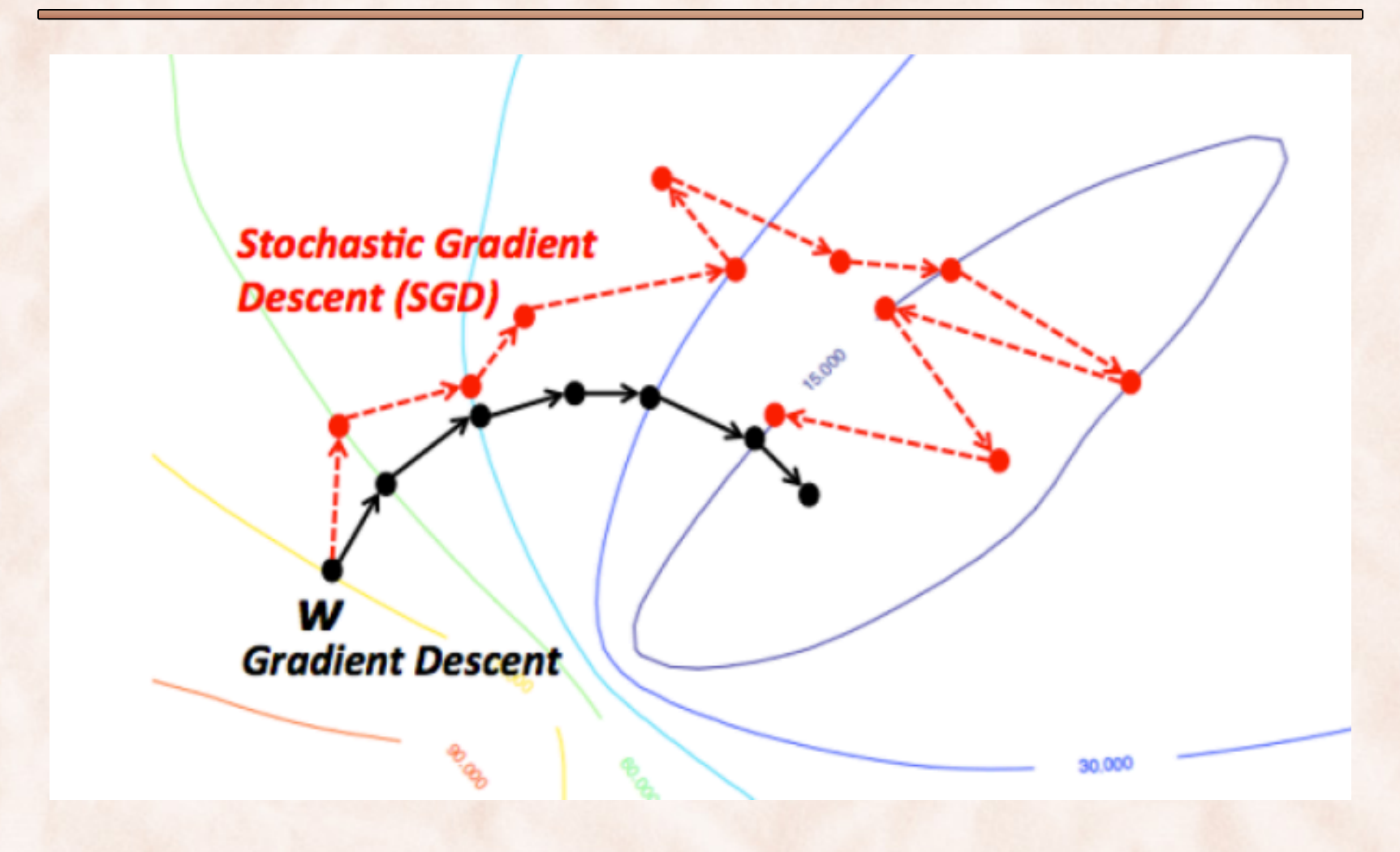

# Pre-processing Features

- Features may have very different scales, e.g.  $x_1$  = rooms vs.  $x_2$  = size in sq ft.
	- Right (*different scales*): GD goes first towards the bottom of the bowl, then slowly along an almost flat valley.
	- Left (*scaled features*): GD goes straight towards the minimum.

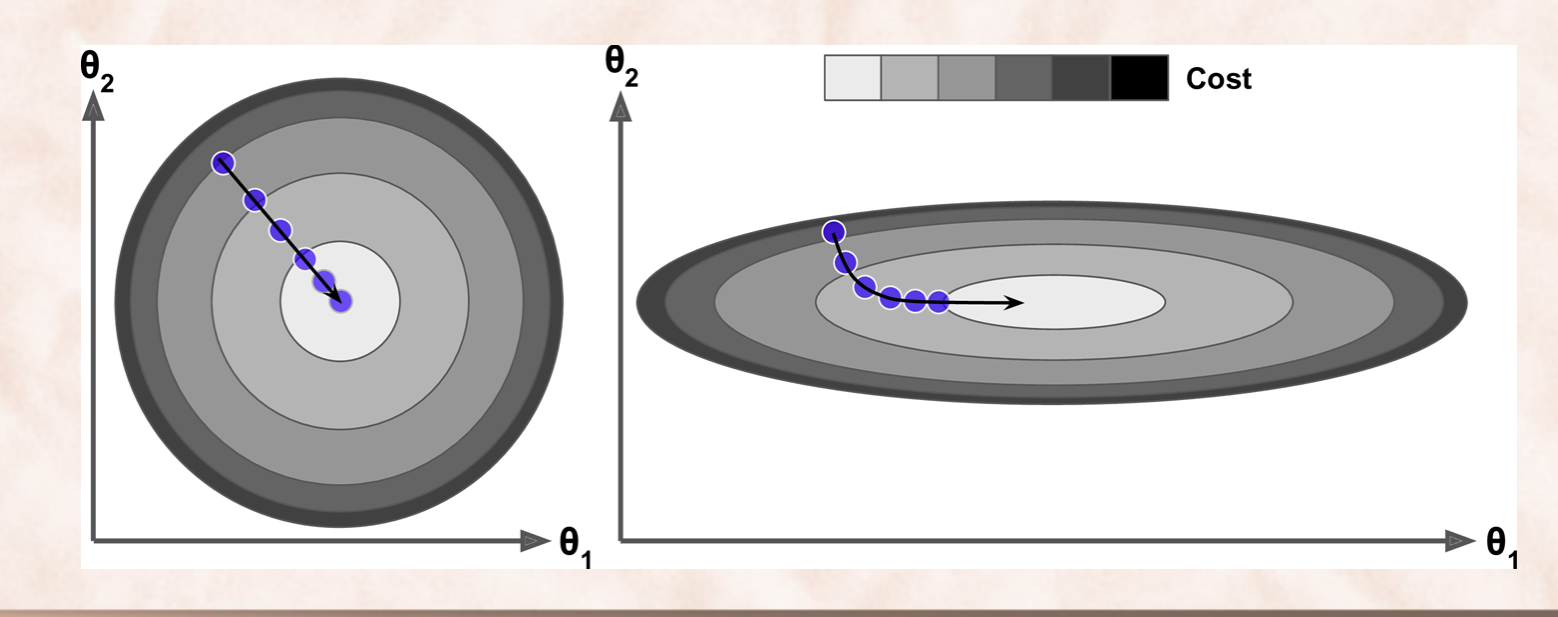

28

## Feature Scaling

- Scaling between  $[0, 1]$  or  $[-1, +1]$ :
	- For each feature *xj* , compute *minj* and *maxj* **over the training examples**.
	- Scale  $x_j$  as follows:  $\hat{x}_j$  =  $x_j$ -min<sub>j</sub>  $max_j{-min_j}$
- Scaling to standard normal distribution:
	- $-$  For each feature  $x_j$ , compute sample  $\mu_j$  and sample  $\sigma_j$  over the training **examples**.

- Scale 
$$
x_j
$$
 as follows:  $\hat{x}_j = \frac{x_j - \mu_j}{\sigma_j}$ 

- **Use the same scaling factors at test time**:
	- Clip to *minj* and *maxj* .

## Gradient Descent vs. Normal Equations

#### • **Gradient Descent**:

- Need to select learning rate  $\eta$ .
- May need many iterations:
	- Can do *Early Stopping* on validation data for regularization.
- Scalable when number of training examples N is large.

#### • **Normal Equations**:

- $-$  No iterations  $\Rightarrow$  easy to code.
- Computing  $(X^TX)^{-1}$  has cubic time complexity => slow for large N.
- $X<sup>T</sup>X$  may be singular:
	- 1. Redundant (linearly dependent) features.
	- 2. #features > #examples => do *feature selection* or *regularization*.

• **Version 1**: Compute gradient component-wise.

$$
\nabla J(\mathbf{w}) = \frac{1}{N} \sum_{n=1}^{N} \left( h_{\mathbf{w}}(\mathbf{x}^{(n)}) - t_{n} \right) \mathbf{x}^{(n)} \qquad h_{\mathbf{w}}(\mathbf{x}^{(n)})
$$

$$
h_{\mathbf{w}}(\mathbf{x}^{(n)}) = \mathbf{w}^T \mathbf{x}^{(n)}
$$

 $grad = np{\text{}}zeros(K)$ for n in range(N):  $h = w.dot(X[:, n])$  $temp = h - t[n]$ for  $k$  in range $(K)$ :  $grad(k) = grad(k) + temp * X[n,k]$ for  $k$  in range $(K)$ :  $grad(k) = grad(k) / N$ 

• **Version 2**: Compute gradient, partially vectorized.

$$
\nabla J(\mathbf{w}) = \frac{1}{N} \sum_{n=1}^{N} \left( h_{\mathbf{w}}(\mathbf{x}^{(n)}) - t_{n} \right) \mathbf{x}^{(n)}
$$

$$
h_{\mathbf{w}}(\mathbf{x}^{(n)}) = \mathbf{w}^T \mathbf{x}^{(n)}
$$

 $grad = np{\text .}zeros(K)$ for n in range(N):  $grad = grad + (w.dot(X[:, n])) - t[n]) * X[:, n]$  $grad = grad / N$ 

• **Version 3**: Compute gradient, vectorized.

$$
\nabla J(\mathbf{w}) = \frac{1}{N} \sum_{n=1}^{N} \left( h_{\mathbf{w}}(\mathbf{x}^{(n)}) - t_{n} \right) \mathbf{x}^{(n)}
$$

$$
grad = X.dot(w.dot(X) - t) / N
$$

$$
h_{\mathbf{w}}(\mathbf{x}^{(n)}) = \mathbf{w}^T \mathbf{x}^{(n)}
$$

NumPy code above assumes examples stored in columns of X. Exercise: Rewrite to work with examples stored on rows.

## Batch Gradient Descent: Ridge Regression

• Sum-of-squares error + regularizer

$$
h_{\mathbf{w}}(\mathbf{x}^{(n)}) = \mathbf{w}^T \mathbf{x}^{(n)}
$$

$$
J(\mathbf{w}) = \frac{1}{2N} \sum_{n=1}^{N} (h_{\mathbf{w}}(\mathbf{x}^{(n)}) - t_{n})^{2} + \frac{\lambda}{2} ||\mathbf{w}||^{2}
$$

 $\mathbf{w}^{\tau+1} = \mathbf{w}^{\tau} - \eta \; \nabla J(\mathbf{w}^{\tau})$ 

$$
\mathbf{w}^{\tau+1} = \mathbf{w}^{\tau} - \eta \left( \lambda \mathbf{w} + \frac{1}{N} \sum_{n=1}^{N} \left( h_{\mathbf{w}(\mathbf{x}^{(n)})} - t_n \right) \mathbf{x}^{(n)} \right)
$$

• **Version 3**: Compute gradient, vectorized.

$$
\nabla J(\mathbf{w}) = \lambda \mathbf{w} + \frac{1}{N} \sum_{n=1}^{N} \left( h_{\mathbf{w}}(\mathbf{x}^{(n)}) - t_{n} \right) \mathbf{x}^{(n)} \qquad h_{\mathbf{w}}(\mathbf{x}^{(n)})
$$

$$
h_{\mathbf{w}}(\mathbf{x}^{(n)}) = \mathbf{w}^T \mathbf{x}^{(n)}
$$

$$
grad = \lambda * \mathbf{w} + X.dot(\mathbf{w}.dot(X) - t) / N
$$

NumPy code above assumes examples stored in columns of X. Exercise: Rewrite to work with examples stored on rows.

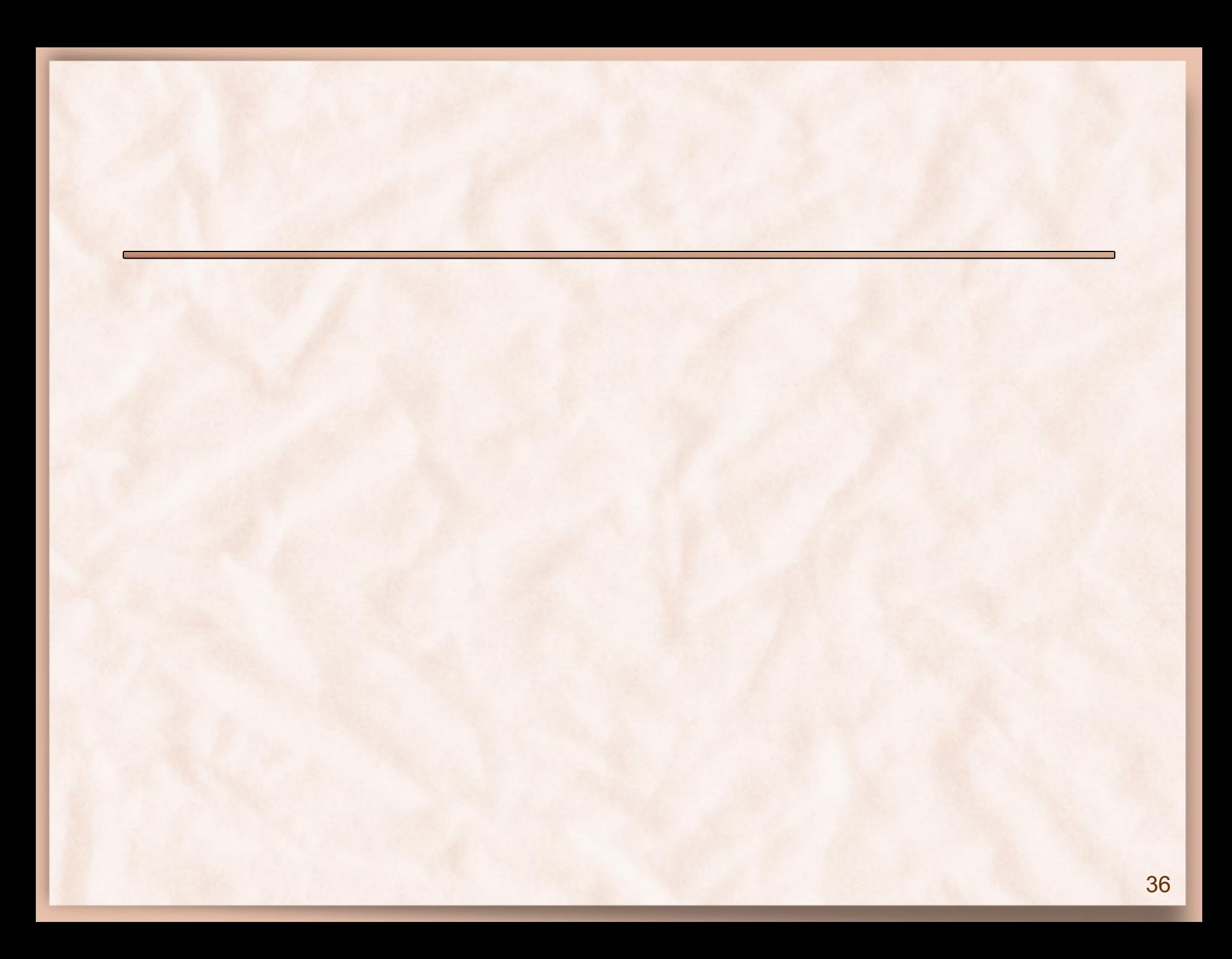

# Gradient Descent Optimization Algorithms

- **Momentum**.
- **Nesterov Accelerated Gradient** (NAG).
- Adaptive learning rates methods:
	- Idea is to perform larger updates for infrequent params and smaller updates for frequent params, by accumulating previous gradient values for each parameter.
		- **Adagrad**:
			- Divide update by sqrt of sum of squares of past gradients.
		- **Adadelta**.
		- **RMSProp**.
		- **Adaptive Moment Estimation** (Adam)

## AdaGrad

- Optimized for problems with sparse features.
- Per-parameter learning rate: make smaller updates for params that are updated more frequently:

$$
w_i = w_i - \eta \frac{g_{t,i}}{\sqrt{\epsilon + G_{t,i}}}
$$
 where  $G_{t,i} = \sum_{\tau=1}^t g_{\tau,i}^2$   

$$
g_{t,i} = \frac{\partial J(\mathbf{w})}{\partial w_i}
$$

• Require less tuning of the learning rate compared with SGD.

## RMSProp

- Element-wise gradient:  $g_i^t = \nabla_{w_i} J(\mathbf{w}_t)$
- Gradient is  $\mathbf{g}_t = [g_1^t, g_2^t, ..., g_K^t]$
- Element-wise square gradient:  $\mathbf{g}_t^2 = \mathbf{g}_t \circ \mathbf{g}_t$

RMSProp:  
\n
$$
E_t[g^2] = \gamma E_{t-1}[g^2] + (1 - \gamma) g_t^2
$$
\n
$$
w_{t+1} = w_t - \frac{\eta}{\sqrt{E_t[g^2] + \epsilon}} g_t
$$

 $\gamma$  is usually set to 0.9,  $\eta$  is set to 0.001

## Adam: Adaptive Moment Estimation

• Maintain an exponentially decaying average of past gradients ( $1<sup>st</sup>$  m.) and past squared gradients ( $2<sup>nd</sup>$  m.):

1) 
$$
\mathbf{m}_t = \beta_1 \mathbf{m}_{t-1} + (1 - \beta_1) \mathbf{g}_t
$$

2) 
$$
\mathbf{v}_t = \beta_1 \, \mathbf{v}_{t-1} + (1 - \beta_1) \, \mathbf{g}_t^2
$$

• Biased towards 0 during initial steps, use bias-corrected first and second order estimates:

1) 
$$
\widehat{\mathbf{m}}_t = \frac{\mathbf{m}_t}{1 - \beta_1^t}
$$
  
2) 
$$
\widehat{\mathbf{v}}_t = \frac{\mathbf{v}_t}{1 - \beta_2^t}
$$

# Adam: Adaptive Moment Estimation

• First and second moment:

$$
\mathbf{m}_t = \beta_1 \mathbf{m}_{t-1} + (1 - \beta_1) \mathbf{g}_t
$$

$$
\mathbf{v}_t = \beta_1 \mathbf{v}_{t-1} + (1 - \beta_1) \mathbf{g}_t^2
$$

• Bias-correction:

$$
\widehat{\mathbf{m}}_t = \frac{\mathbf{m}_t}{1 - \beta_1^t} \text{ and } \widehat{\mathbf{v}}_t = \frac{\mathbf{v}_t}{1 - \beta_2^t}
$$

**Adam:**  $W_{t+1} = W_t - \frac{\eta}{\sqrt{\widehat{\Omega}}},$  $\hat{\mathbf{v}}_t + \epsilon$  $\widehat{\mathbf{m}}_t$ 

## Visualization

- Adagrad, RMSprop, Adadelta, and Adam are very similar algorithms that do well in similar circumstances.
	- Insofar, **Adam** might be the best overall choice.

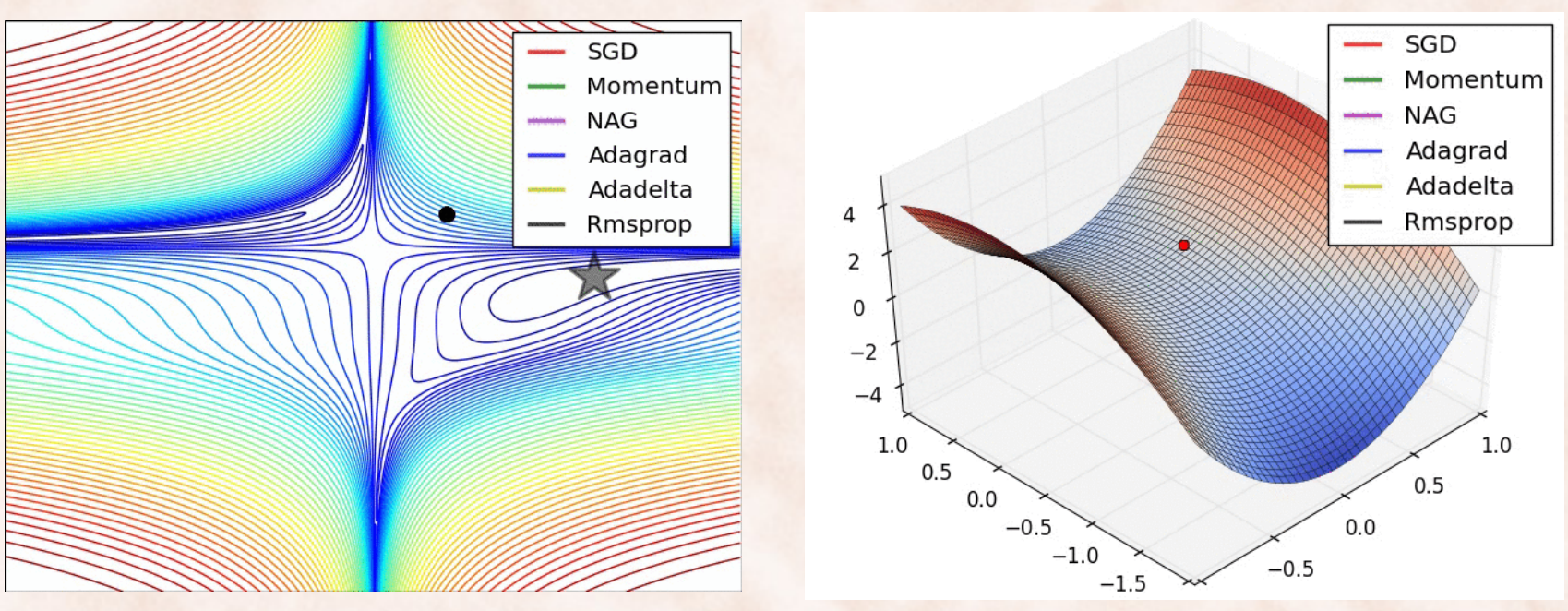

## Implementation: Gradient Checking

- Want to minimize  $J(\theta)$ , where  $\theta$  is a scalar.
- Mathematical definition of derivative:

$$
\frac{d}{d\theta}J(\theta) = \lim_{\varepsilon \to \infty} \frac{J(\theta + \varepsilon) - J(\theta - \varepsilon)}{2\varepsilon}
$$

• Numerical approximation of derivative:

$$
\frac{d}{d\theta}J(\theta) \approx \frac{J(\theta + \varepsilon) - J(\theta - \varepsilon)}{2\varepsilon} \quad \text{where } \varepsilon = 0.0001
$$

## Implementation: Gradient Checking

- If **θ** is a vector of parameters **θ***<sup>i</sup>* ,
	- Compute numerical derivative with respect to each **θ***<sup>i</sup>* .
	- $-$  Aggregate all derivatives into numerical gradient  $G_{num}(\theta)$ .
- Compare numerical gradient *G*<sub>num</sub>(θ) with implementation of gradient *G*imp(**θ**):

$$
\frac{\left\|G_{num}(\boldsymbol{\theta}) - G_{imp}(\boldsymbol{\theta})\right\|}{\left\|G_{num}(\boldsymbol{\theta}) + G_{imp}(\boldsymbol{\theta})\right\|} \le 10^{-6}
$$